## Les listes

## 1 Définition en extension

Une liste, de type list, est une suite finie ordonnée d'éléments de types quelconques (qui n'ont pas besoin d'être tous les mêmes: on peut mélanger les nombres, les booléens, les chaînes de caractères, les listes, ...) SYNTAXE: pour définir une liste, on place les éléments entre crochets en les séparant par des virgules:

 $[x_1, x_2,...,x_n]$ 

On dit alors que la liste est définie en extension.

Remarque 1 Dans une liste, l'ordre des éléments compte.

Exemple 1 :

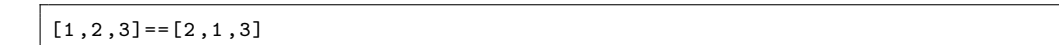

Que renvoie l'ordinateur?

#### Exemple 2 :

 $(1)$  Liste vide: a=[]

La liste vide est plus utile qu'il n'y paraît. Elle est souvent le point de départ d'une liste que l'on veut construire (pensez à l'initialisation d'une boucle, par exemple).

#### (2) On donne:

 $[1.5, "bonjour"]$ ;  $[1,5, "bonjour"]$  $[1, 2, 3], [4, 5, 6], [7, 8, 9]$ 

Combien de termes y a-t-il dans chaque liste?

## 2 Opérations

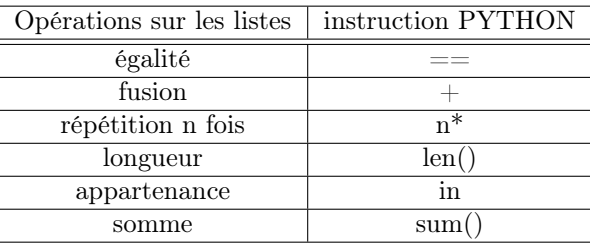

Exemple 3 :

 $a = [1, 3] + [2, 4, 5]$ ; 4 in a ; "4" in a  $3 * [1,2]$ sum ([1 ,2 ,3 ,4 ,5 ,6 ,7])

Que renvoie l'ordinateur?

# 3 Accès aux éléments d'une liste

L'affectation d'une liste à une variable permet d'accéder individuellement aux caractères de la liste. Si L désigne une liste et i, j deux variables de type entier:

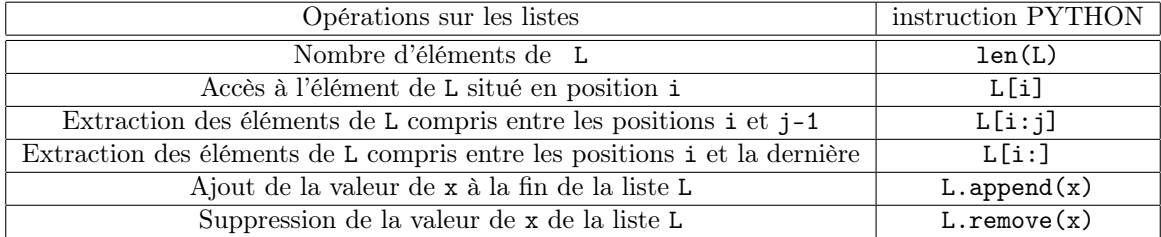

#### Exemple 4 :

L1=["vive","les","maths"]; L1.append("en BCP"); L2=L1+["en BCP"]

Que renvoie l'ordinateur?

Remarque 2 La commande remove renvoie un message d'erreur si la valeur de x ne figure pas dans la liste L, et supprime uniquement la première occurence de la valeur de x si celle-ci y figure plusieurs fois.

#### Remarque 3 :

(1) La numérotation des éléments d'une liste commence toujours au numéro 0, donc l'élément L[k] et le (k+1)ième élément de la liste L.

(2) Le dernier élément d'une liste de longueur n est numéroté n-1 (et non n). Si l'on dépasse l'indice maximal n-1, Python renvoie un message d'erreur.

(3) L'utilisation d'un négatif permet d'accéder aux éléments à partir de la fin de la liste. Ainsi L[-1] désigne le dernier élément d'une liste, L[-2] l'avant-dernier, etc ...

L'accès au dernier élément en utilisant l'indice -1 est surtout utile quand on ne connaît pas la longueur de la liste.

#### Remarque 4 (objets mutables):

Il est possible de modifier (ou d'effacer) un élément d'une liste au sein même de cette liste. On dit que les listes sont mutables.

La mutabilité des listes oblige à la prudence quand on souhaite dupliquer une liste. Par exemple , si on tape dans la console:

 $x=[5,2,9]$ ;  $y=x$ 

on dispose en fait d'une seule et même liste qui possède deux noms. Si l'on écrit alors dans la console :

 $x[2]=10; x; y$ 

la liste devient mais son adresse ne change pas en mémoire. Les variables x et y pointent donc vers la même liste, et ont donc la même valeur

Tout se passe donc comme si la mutation de x s'était répercutée sur y.

La syntaxe pour dupliquer la liste , c'est-à-dire créer une autre variable de même valeur que x , est :

 $y=x[:]$ 

#### Exemple 5 :

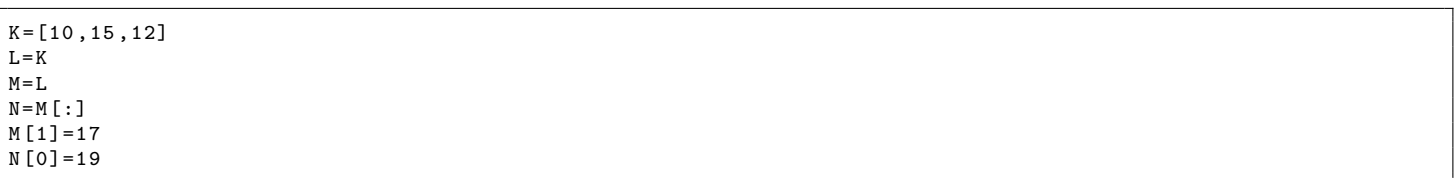

Donner les valeurs des listes K,L,M et N.

### 4 Définition en compréhension

#### SYNTAXE:

expression for indice in liste donnée

Il est même possible d'utiliser plusieurs indices en écrivant plusieurs instructions du type for indice in liste donnée.

Exemple 6 : Donner les valeurs des listes L1, L2 et L3:

```
L = [i * * 2 for i in range(-3, 6)]L1 = [L [2*i+1] for i in range (3)]
L2 = \lceil x**2 \rceil for x in L]
L3=[(x, y) for x in [1, 2, 3] for y in [3, 1, 4] if x != y]
```